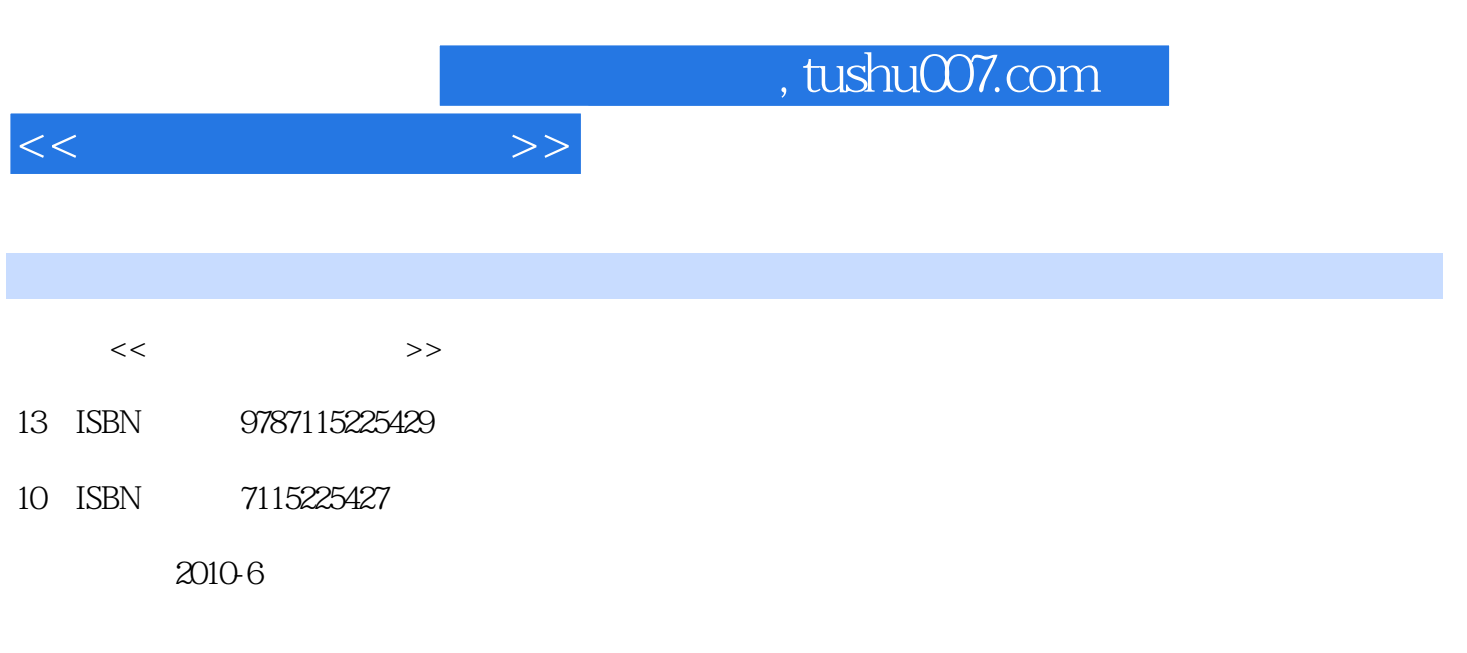

页数:286

PDF

更多资源请访问:http://www.tushu007.com

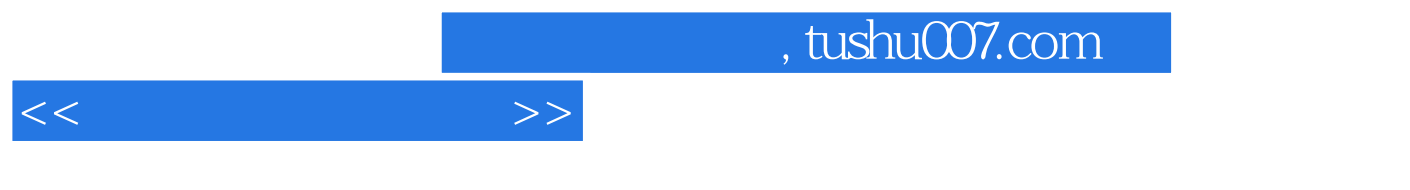

After Effects CS3

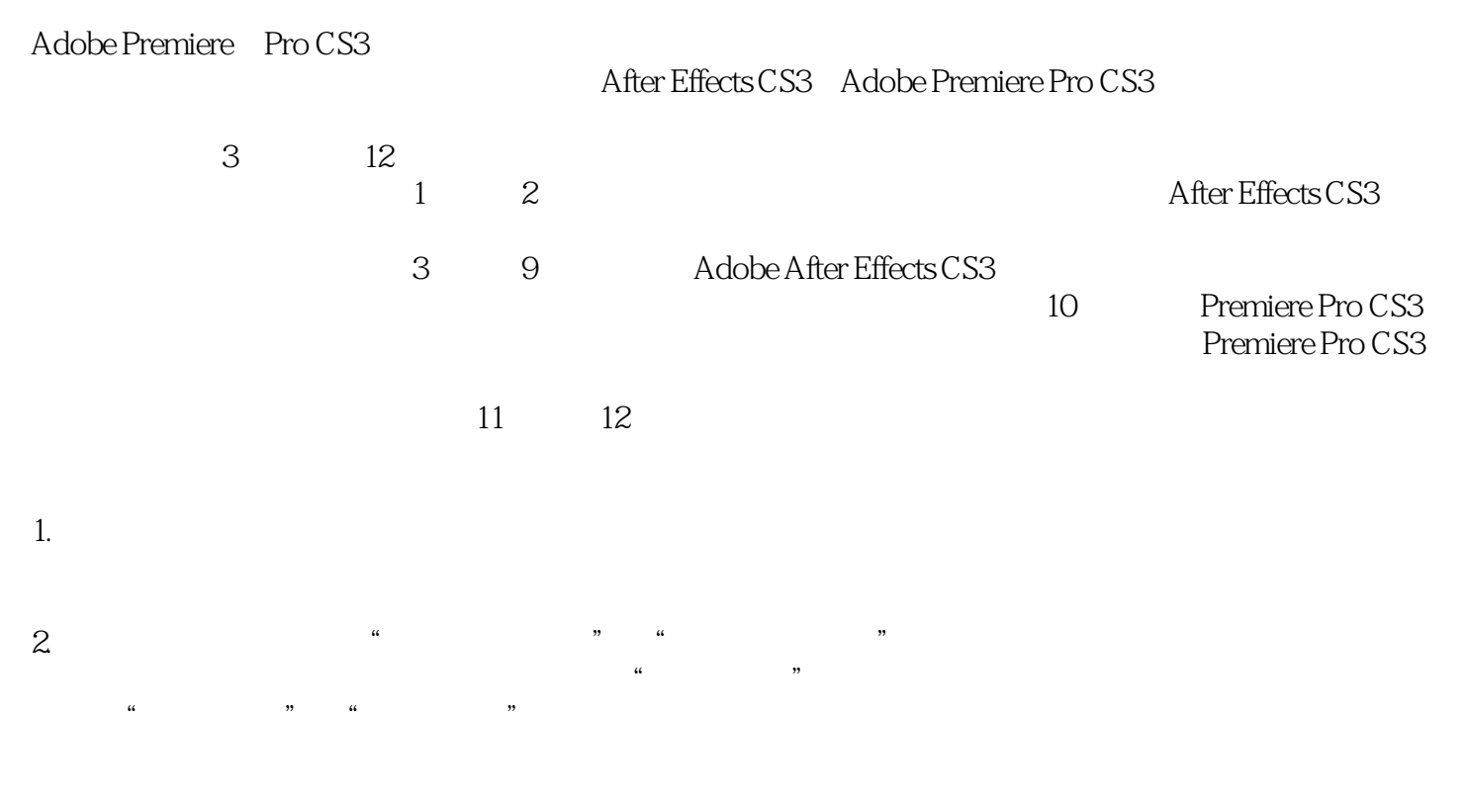

 $3.$ 

 $\alpha$ "与"课后实训"实例的多媒体教学视频,方便读者在学习中参考。

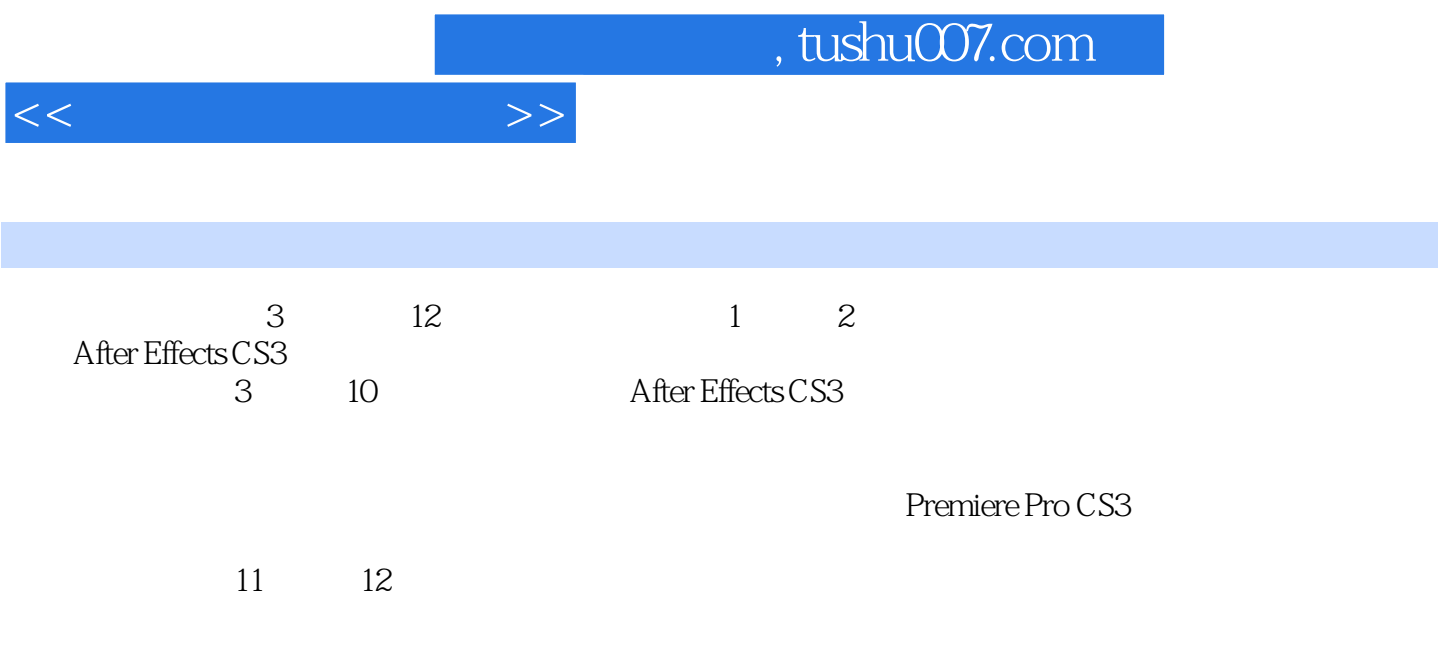

, tushu007.com

 $<<$ 

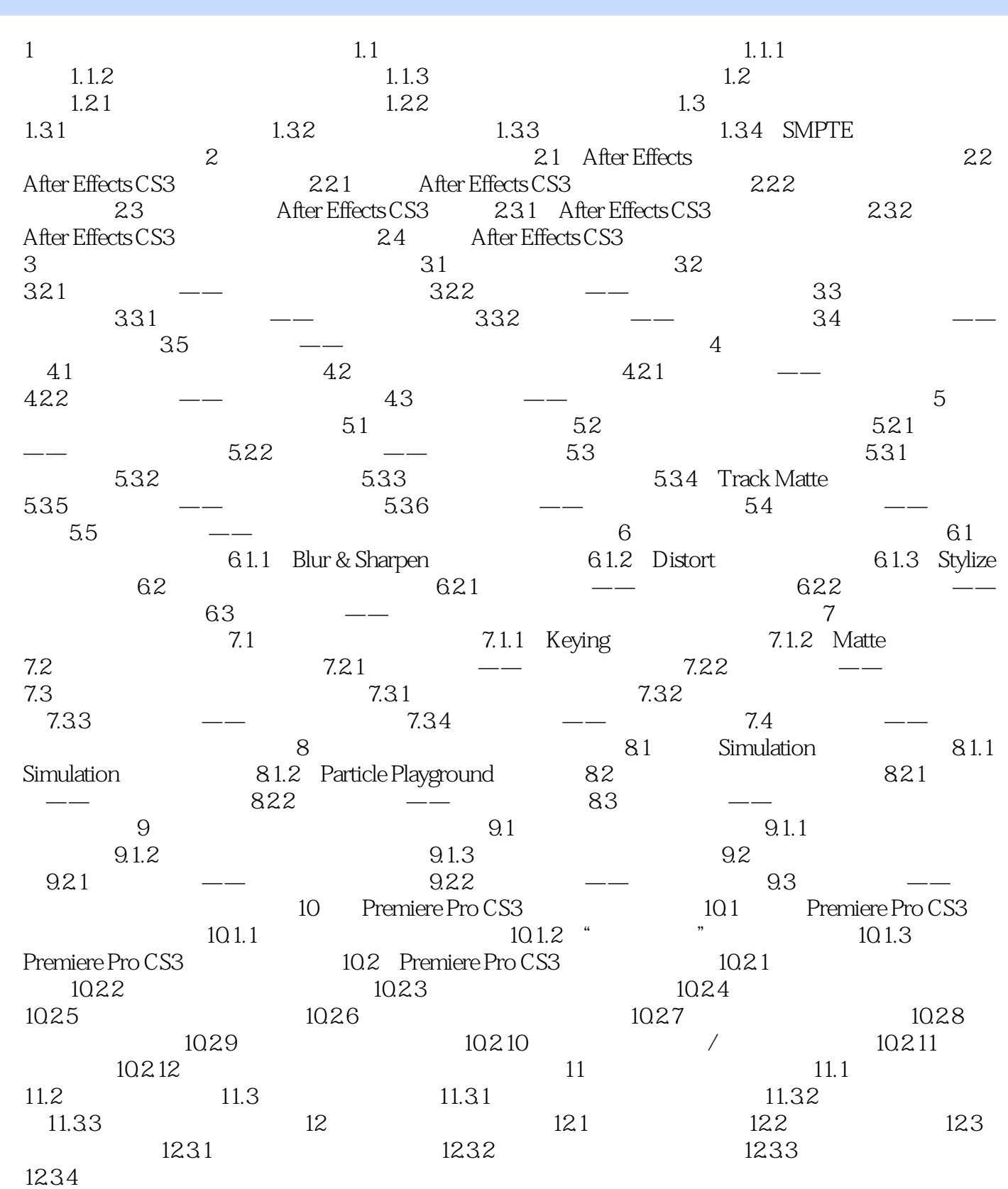

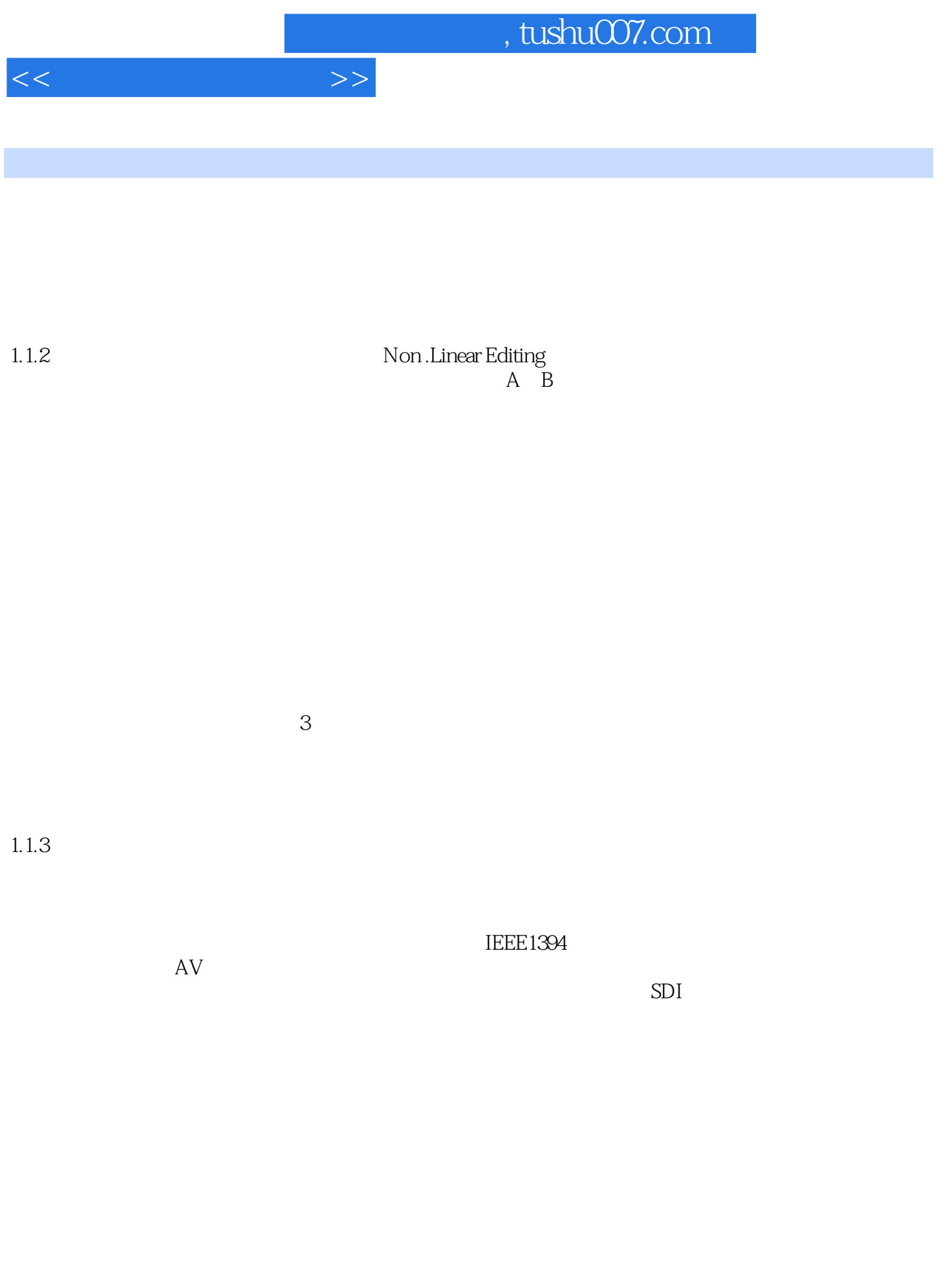

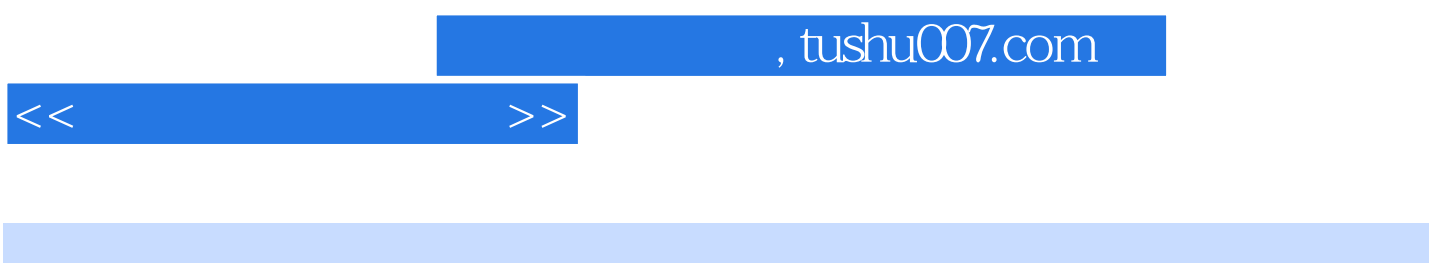

范例解析:通过"课堂案例"、"课堂练习"与"课后实训"等丰富的实例指导,引导学生亲自动手

附带DVD:包含素材文件、完成效果、案例文件、课堂实训等丰富的教学资源。

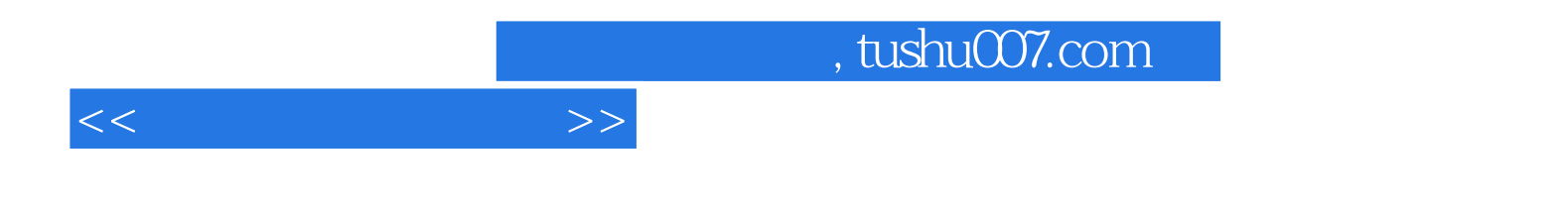

本站所提供下载的PDF图书仅提供预览和简介,请支持正版图书。

更多资源请访问:http://www.tushu007.com